## **БЕСПЛАТНЫЙ ТРЕНИНГ**

# ПЕРВЫЕ ДЕНЬГИ НА *UHTEPHET PEKAAME*

**ДМИТРИЙ ЖИВИЛО** 

# $\triangle$ EHb 3 БЫСТРЫЙ ЗАПУСК РЕКЛАМЫ В ПРЯМОМ ЭФИРЕ

## **ВЫ УЗНАЕТЕ**

- 1. YTO TAKOE KOHTEKCTHAS PEKAAMA
- 2. ПРИНЦИП РАБОТЫ КОНТЕКСТНОЙ РЕКЛАМЫ
- З. Виды контекстной рекламы
- 4. OCHOBHIE TEPMUHI B KOHTEKCTHOЙ PEKAAME
- 5. ПОШАГОВЫЙ АЛГОРИТМ НАСТРОЙКИ РЕКЛАМЫ

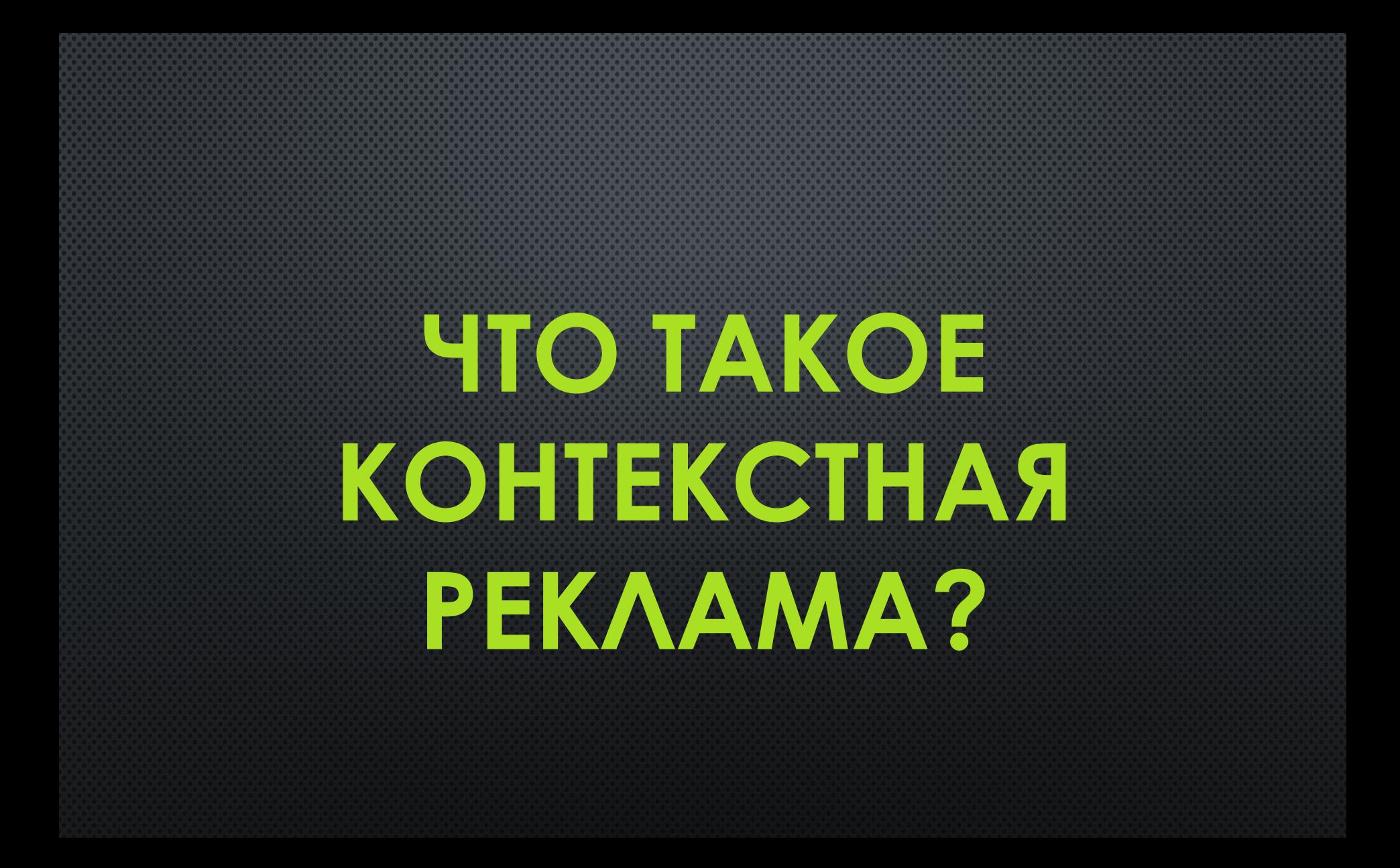

## **1. PEKAAMA B SHAEKC**

Яндекс

#### дизайн квартиры в Москве

 $\times$   $\frac{1}{2}$   $\approx$ 

Поиск №1 в России\*

ПОИСК КАРТИНКИ ВИДЕО КАРТЫ МАРКЕТ НОВОСТИ ПЕРЕВОДЧИК ЕЩЕ

#### **D** Дизайн квартир в Москве / remont-f.ru

О компании Портфолио Ремонт квартир Заказать дизайн remont-f.ru/дизайн-квартиры реклама

Дизайн интерьера и ремонт квартир. Более 1000 проектов. Оплата по факту. Известные клиенты - Выезд дизайнера на дом - Большое портфолио - Подбор Контактная информация + +7 (495) 788-08-08 - пн-пт 9:00-20:00, сб-вс 10:00-18:00 м. Серпуховская - Москва

#### Дизайн квартир в Москве! / eremont.ru

О компании Портфолио Калькулятор ремонта 3D туры по готовым квартирам eremont.ru/Дизайн-квартир реклама

Более 1000 созданных интерьеров! Гарантия 3 года. Дизайн-проект в подарок! Контактная информация - +7 (495) 987-20-07 - пн-пт 9:00-20:00, сб-вс 10:00-18:00 м. Октябрьское поле - Москва

#### **ДИЗАЙН КВАРТИР МОСКВА / МОСКВА-ДИЗАЙН** РФ

Портфолио Цены на услуги Авторский надзор Контакты москва-дизайн.рф/дизайн-квартир реклама

Уникальные, стильные, продуманные дизайны! Большой опыт! Ремонт под ключ! Контактная информация - +7 (999) 539-00-39 - пн-пт 10:00-18:00 м. Беговая - Москва

#### Элитный дизайн квартир - Смотрите портфолио!

Портфолио Комплектация и декор Инженерные системы Контакты iter-design.com реклама

Дизайн и ремонт люксового уровня, отделка «под ключ». Контактная информация - +7 (495) 104-48-38 - пн-пт 10:00-21:00, сб-вс 11:00-19:00 м. Бауманская · Москва

## **1. PEKAAMA B GOOGLE**

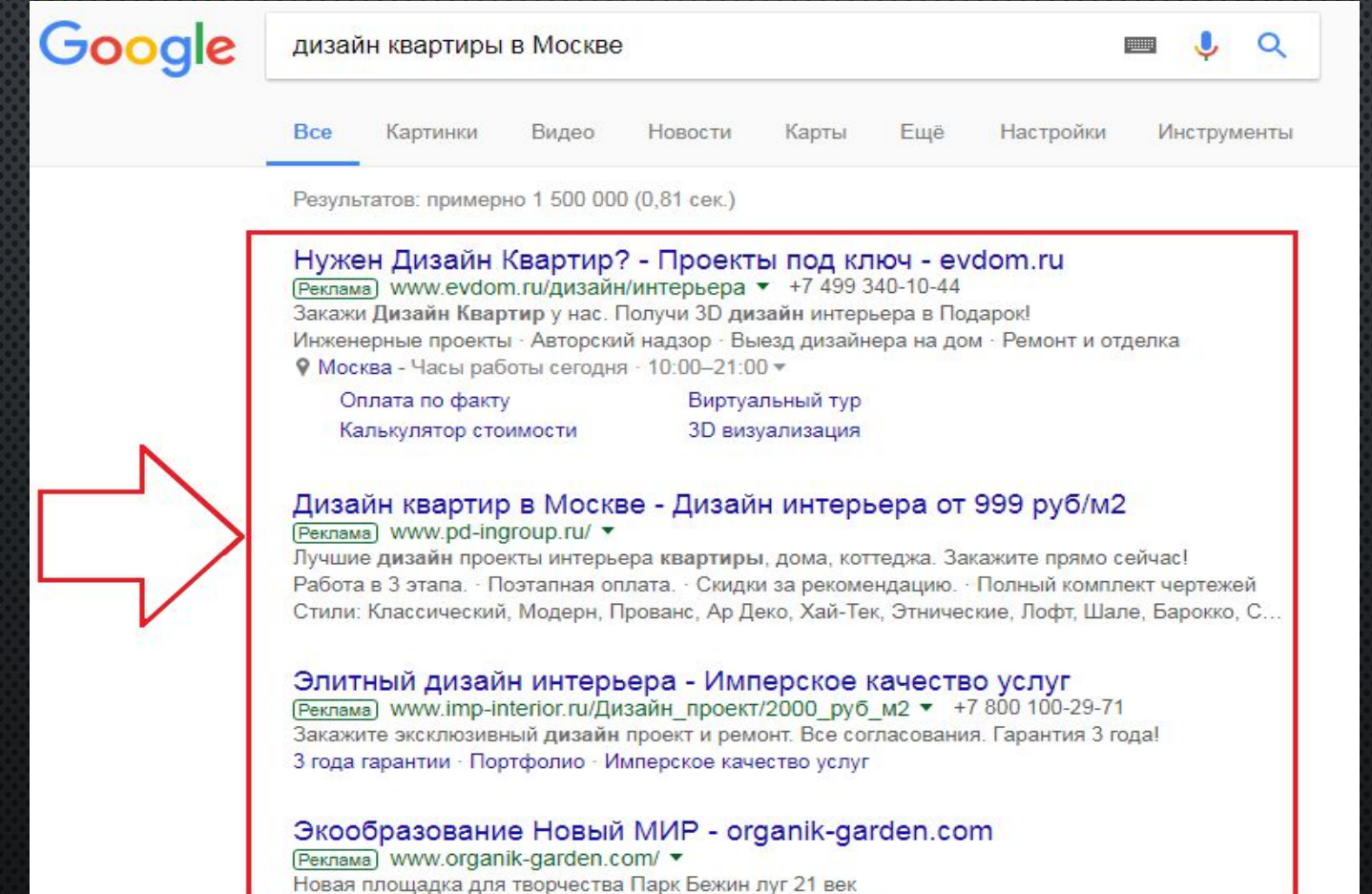

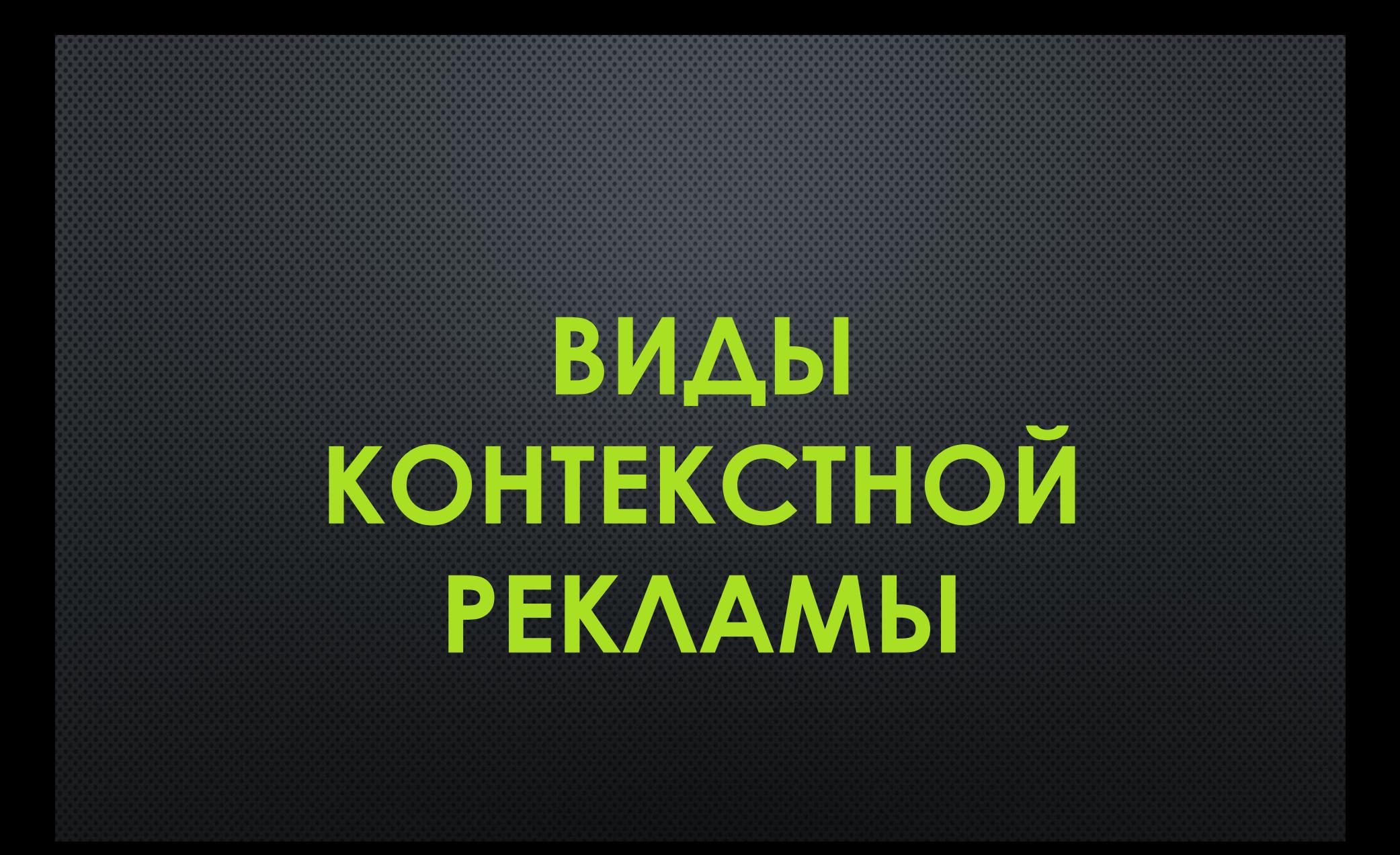

## **БИДЫ КОНТЕКСТНОЙ РЕКЛАМЫ**

- 1. Текстовая показываться в виде обычного текста
- 2. БАННЕРАНАЯ В ОБЪЯВЛЕНИИ ПРИСУТСТВУЕТ ИЗОБРАЖЕНИЕ ИЛИ БАННЕР
- 3. BUAEOPEKAAMA

## **ВИДЫ КОНТЕКСТНОЙ РЕКЛАМЫ**

### Текстовая – показываться в виде обычного текста

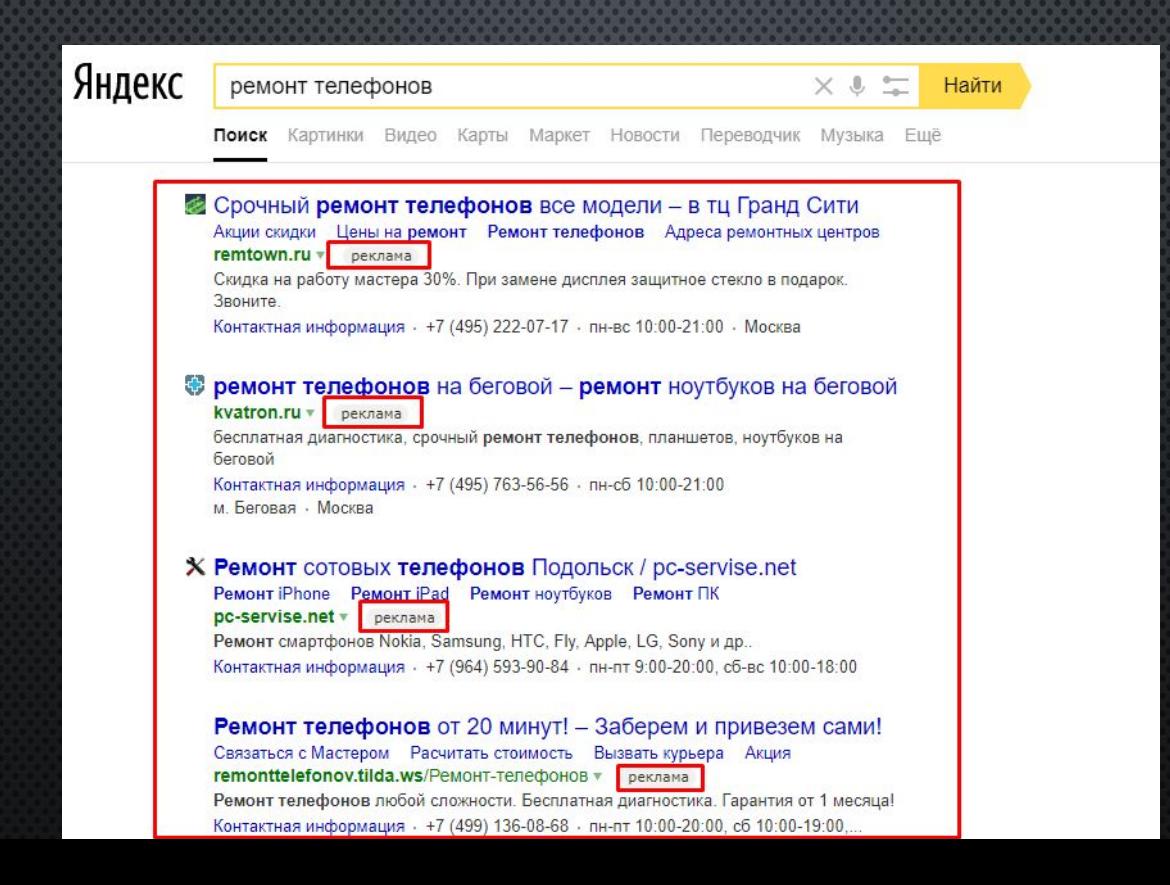

## ВИДЫ КОНТЕКСТНОЙ РЕКЛАМЫ

БАННЕРАНАЯ - В ОБЪЯВЛЕНИИ ПРИСУТСТВУЕТ ИЗОБРАЖЕНИЕ ИЛИ ГРАФИЧЕСКИЙ БАННЕР

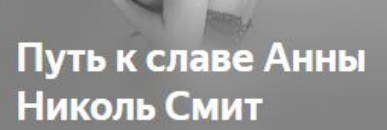

Классический пример истории американской звезды, прошедшей путь из бедности к богатству и...

ФОТОЖУРНАЛ «ЯЩИК»

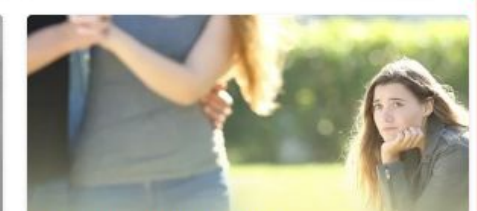

#### Как справиться с ревностью, завистью и научиться прощать?

В издательстве «Альпина паблишер» вышел практичный гид Джилл Хэссон «Развитие эмоционального...

**SOBAKA,RU** 

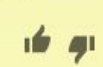

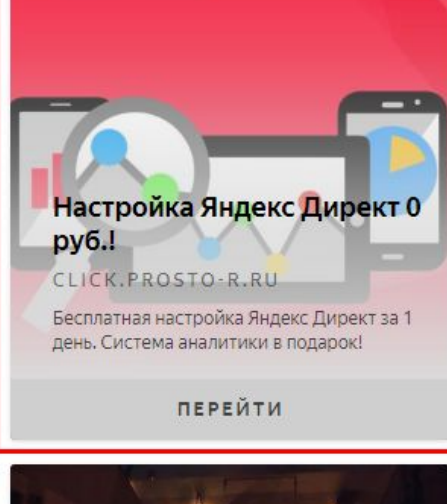

Яндекс.Директ

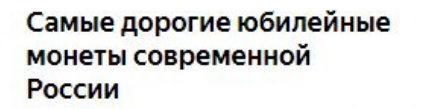

За последние годы монетные дворы России начеканили очень много юбилейных и памятных монет, как и

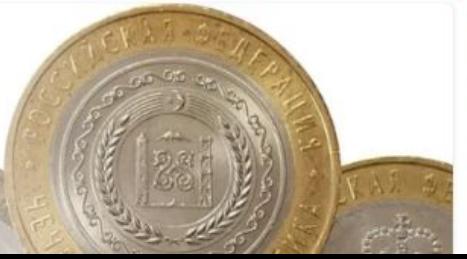

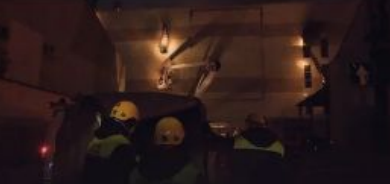

Руководительница oniuare n TII Val

## **БИДЫ КОНТЕКСТНОЙ РЕКЛАМЫ**

БАННЕРАНАЯ – В ОБЪЯВЛЕНИИ ПРИСУТСТВУЕТ ИЗОБРАЖЕНИЕ ИЛИ ГРАФИЧЕСКИЙ БАННЕР

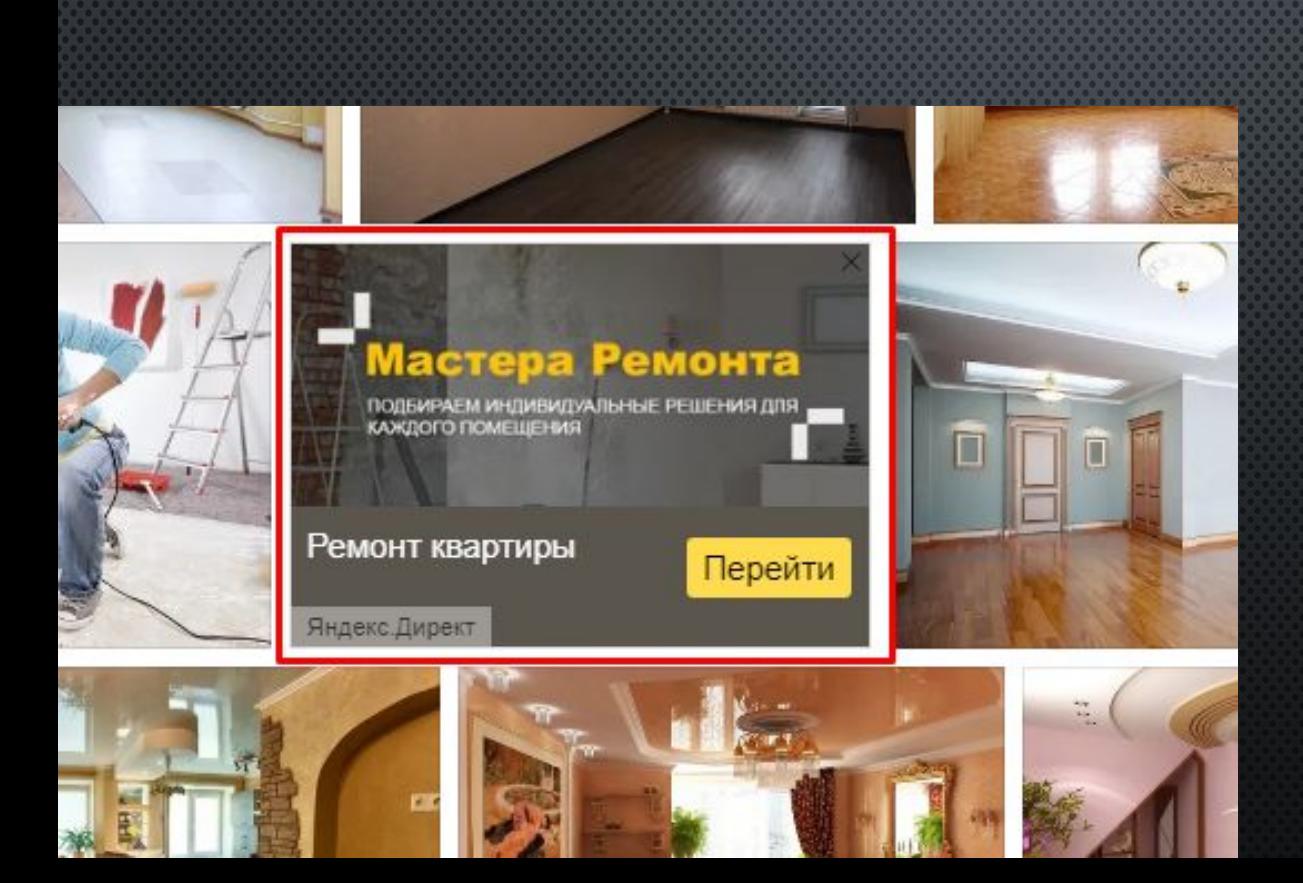

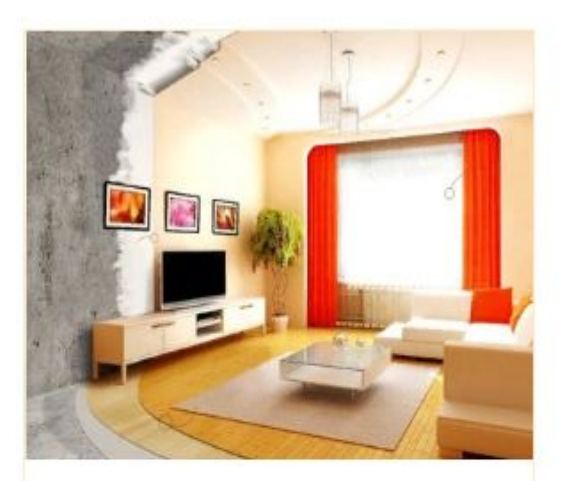

### Ремонт квартир в Москве под ключ!

Профессиональный ремонт квартир! Дизайн-проект бесплатно! Договор и гарантия 3 года!

remont-kvartir.ru

## **БАННЕРАНАЯ РЕКЛАМА ЕСТЬ ТОЛЬКО В РСЯ И КМС**

**РСЯ** – рекламная сеть Яндекса. Это сеть сайтов-партнеров Яндекса, на которых PA3MELLEHA PEKAAMA.

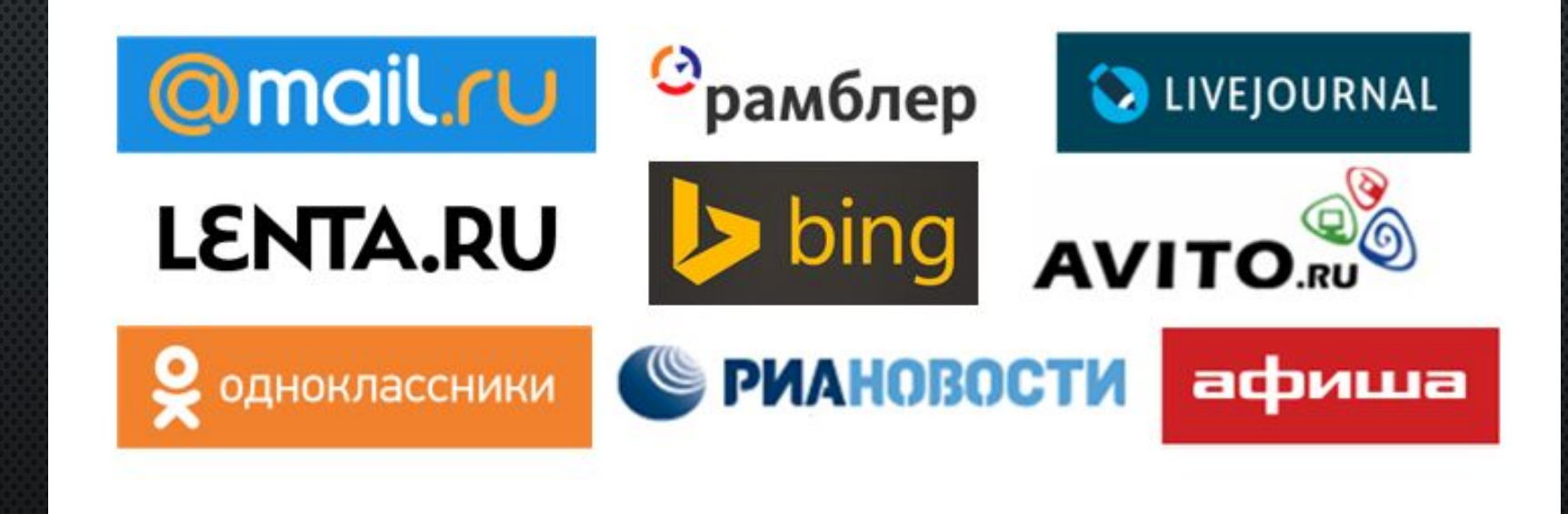

## БАННЕРАНАЯ РЕКЛАМА ЕСТЬ ТОЛЬКО В РСЯ И КМС

**КМС** – контекстно медийная сеть. Это сеть сайтов-партнеров Google, на которых РАЗМЕЩЕНА РЕКЛАМА.

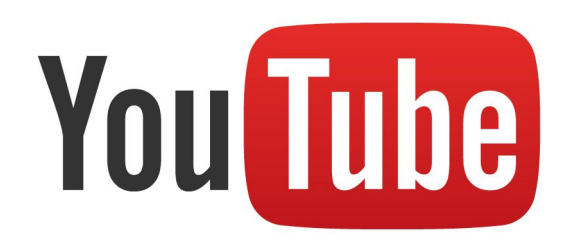

## **ВИДЫ КОНТЕКСТНОЙ РЕКЛАМЫ**

### Видеореклама

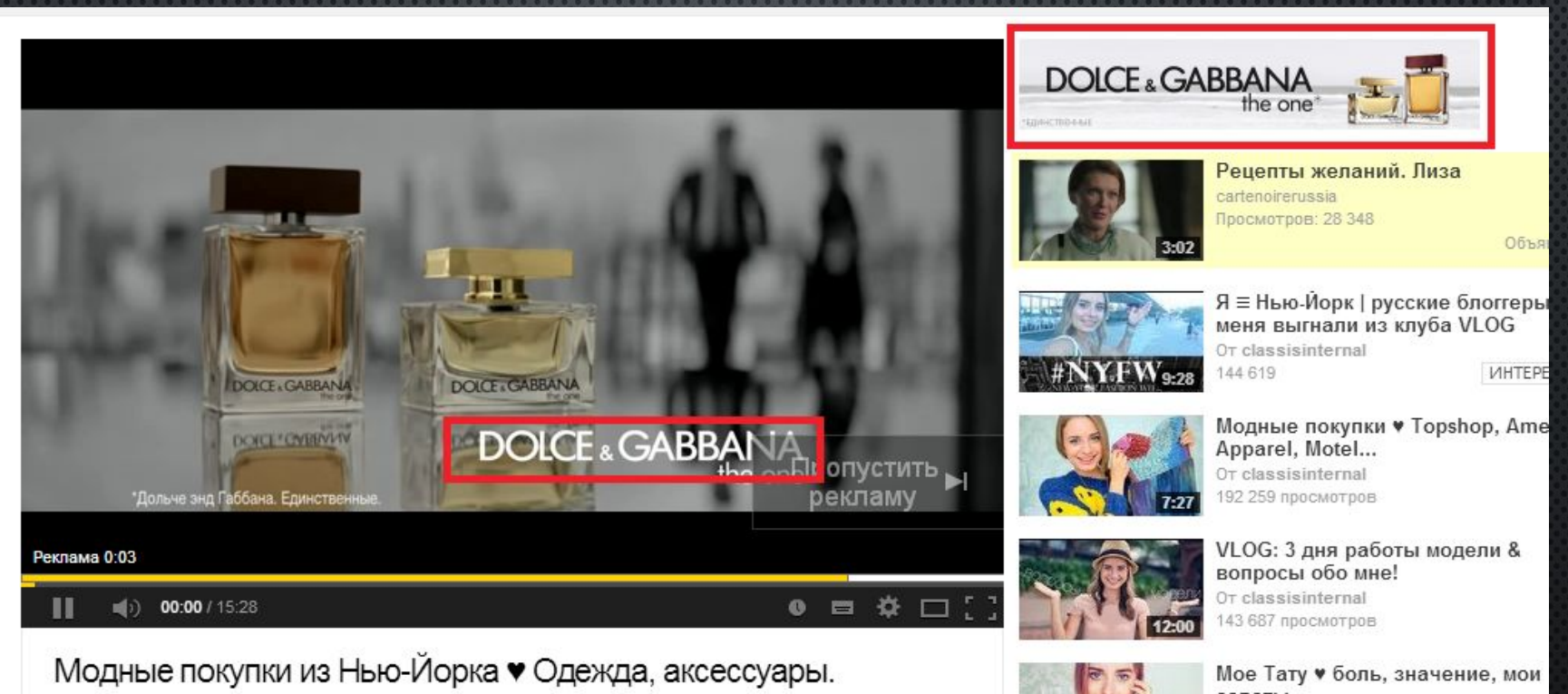

Модные покупки из Нью-Йорка • Одежда, аксессуары.

Мое Тату • боль, значение, мои CORATHI

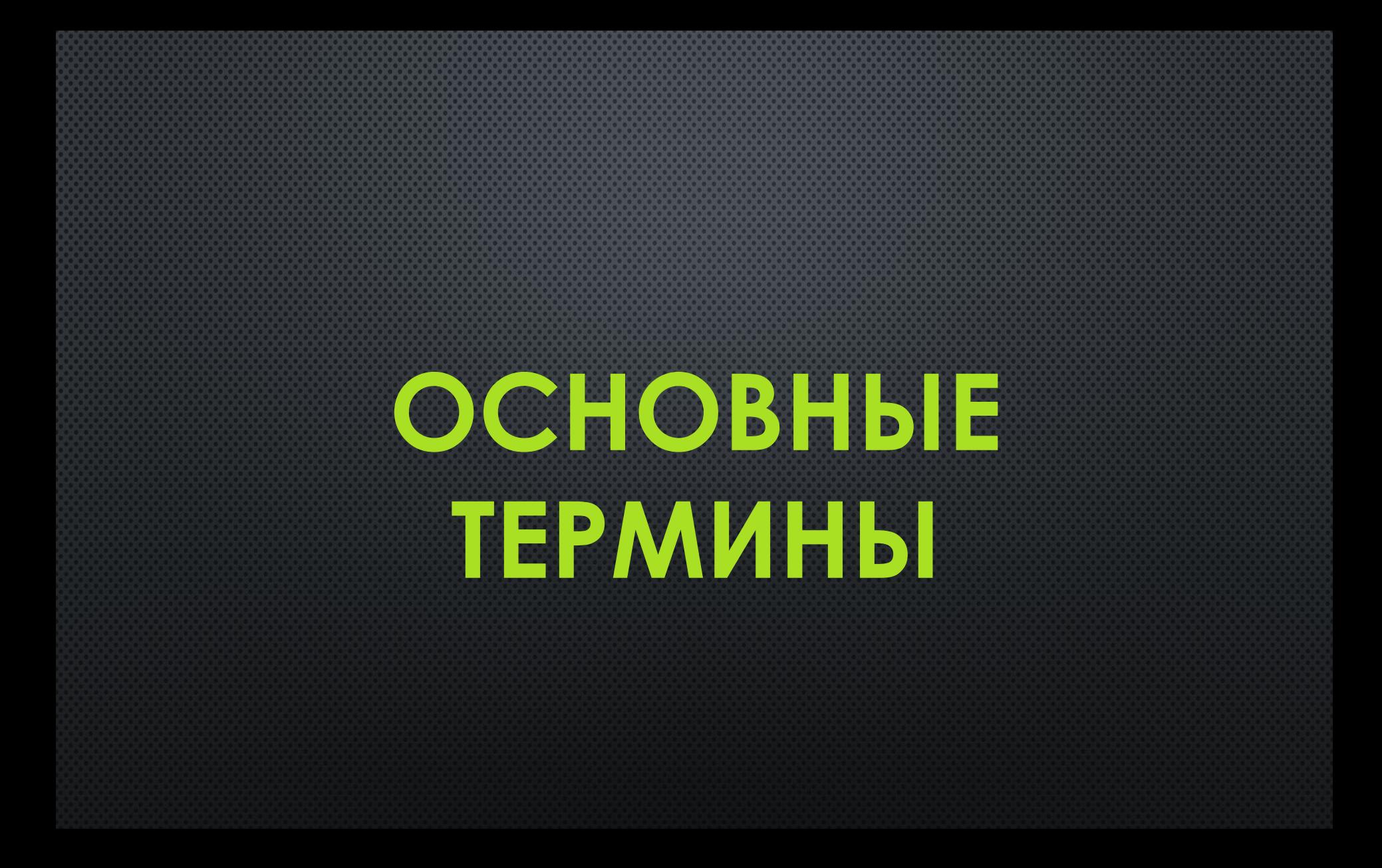

### КЛЮЧЕВИК, КЛЮЧЕВОЕ СЛОВО, ЗАПРОС

### Слова, которые вводят люди в строку поиска

Яндекс

 $\times$  0  $\degree$ 

Поиск Картинки Видео Карты Маркет Новости Переводчик Музыка

#### Ремонт квартир в Москве - Доверьтесь профессионалам! Стильные интерьеры Скидки Гарантия 3 года, Страхование 3D туры eremont.ru/Ремонт-квартир • реклама Новый интерьер - новая жизнь! Уникальный дизайн. Гарантия качества. Звоните.

Опыт 22 года · 3 года гарантии · Честные цены · Современные технологии Контактная информация · +7 (495) 987-20-07 · пн-пт 9:00-20:00, сб-вс 10:00-18:00 м. Октябрьское поле - Москва

#### **D Ремонт квартир в Москве** под ключ / remont-f.ru

ремонт квартир в москве

Портфолио ремонта Портфолио дизайна Калькулятор ремонта Договор remont-f.ru/ремонт-квартир v реклама Профессиональный ремонт квартир по дизайн-проекту. Гарантия 3 года. СРО. Контактная информация - +7 (495) 788-08-08 - пн-вс 9:00-21:00 м. Серпуховская - Москва

#### **• Ремонт квартир в Москве** – по цене 83 700 руб за 15 дней! Без отселения Без предоплат Гарантия 3 года Смета за 30 минут studia-remontov.ru/ремонт-квартир • реклама По договору. Славяне. Подробнее тут! Жмите! Контактная информация · +7 (495) 104-44-34 · пн-вс 8:00-22:00 м. Деловой центр (Калининская) - Москва

## СЕМАНТИКА, СЕМАНТИЧЕСКОЕ ЯДРО, ЗАПРОСЫ

### Набор ключевых слов для конкретной ниши или тематики.

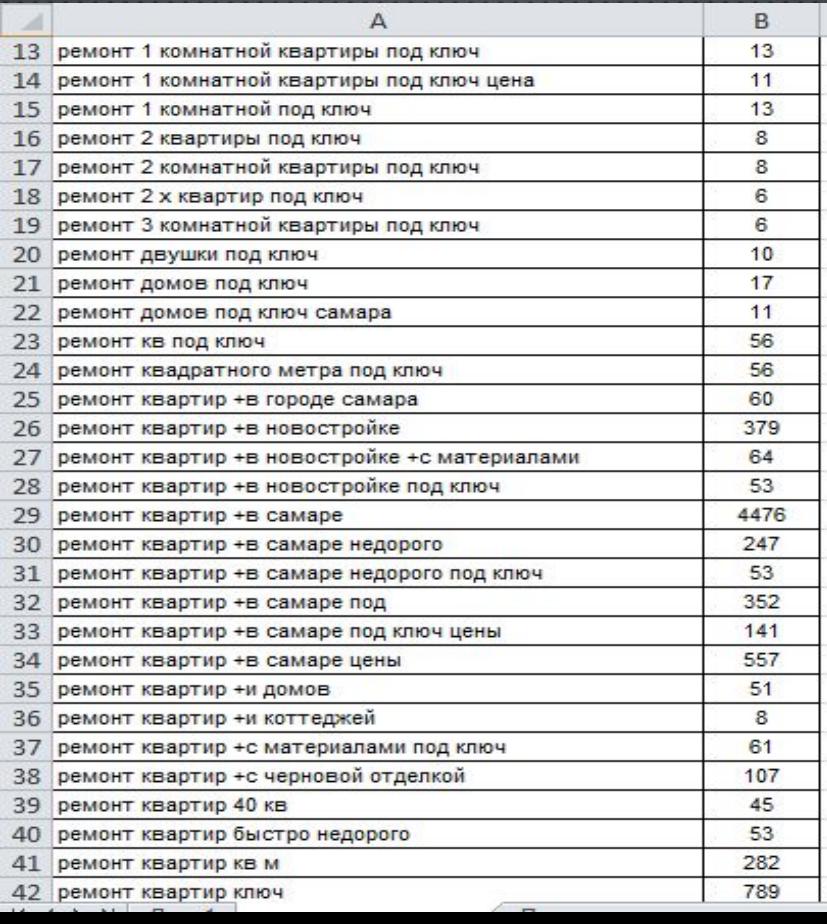

## **©БЪЯВЛЕНИЯ**

| Рекламный текст, который видитят люди. При клике по объявлению происходит ПЕРЕХОД НА САЙТ.

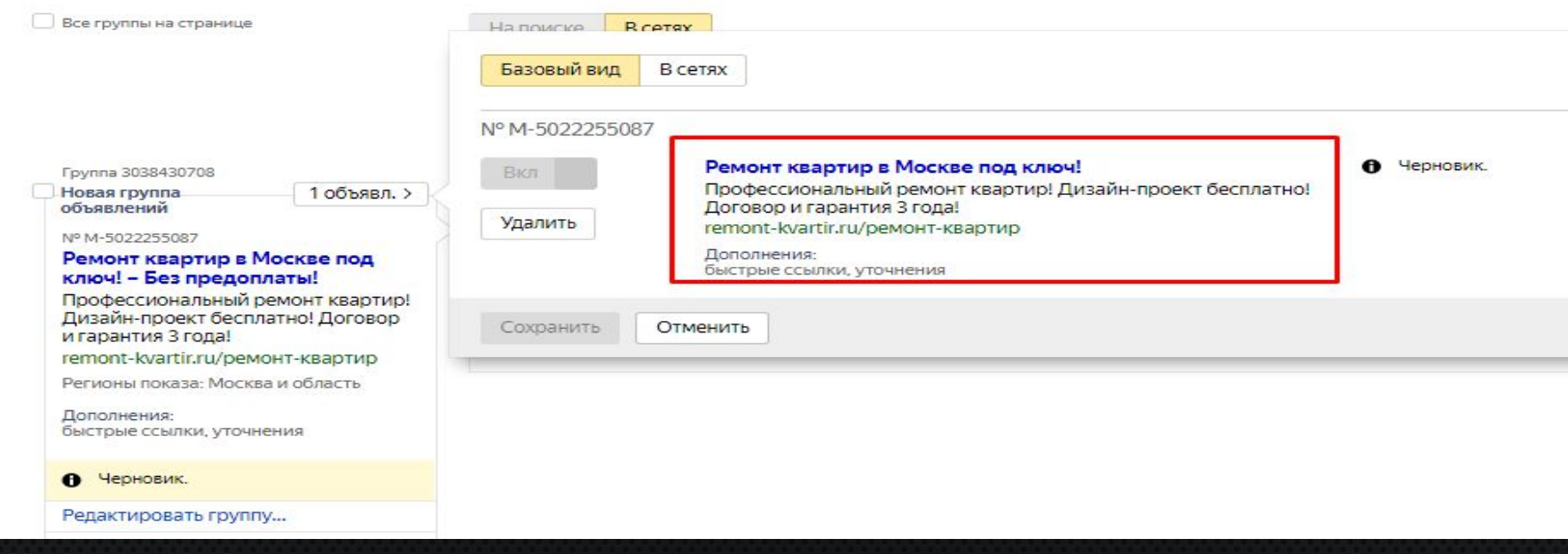

## **ГРУППА ОБЪЯВЛЕНИЙ**

3 объявл. >

1 объявл. >

### НАБОР ОБЪЯВЛЕНИЙ

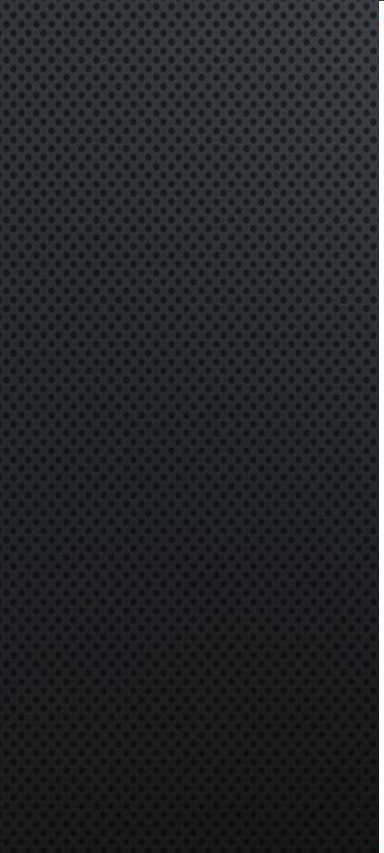

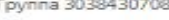

Новая группа объявлений

Nº M-5022255087

#### Ремонт квартир в Москве под ключ! - Без предоплаты!

Профессиональный ремонт квартир! Дизайн-проект бесплатно! Договор и гарантия 3 года!

remont-kvartir.ru/ремонт-квартир

Регионы показа: Москва и область

Дополнения: быстрые ссылки, уточнения

#### О Черновик.

Редактировать группу...

Копировать группу...

Удалить группу

Минус-фразы на группу

Метки

Группа 3138932831

Новая группа объявлений

Nº M-5254818262

#### Ремонт домов в Москве под ключ! - Без предоплаты!

Профессиональный ремонт домов! Дизайн-проект бесплатно! Договор и гарантия 3 года!

remont-domov.ru/ремонт-домов

Регионы показа: Москва и область

Условия показа т

Ключевые фразы

ремонт квартир

#### Условия показа т

Ключевые фразы

ремонт домов

## РЕКЛАМНАЯ КАМПАНИЯ

### Совокупность ключевых слов, объявлений, и групп объявлений

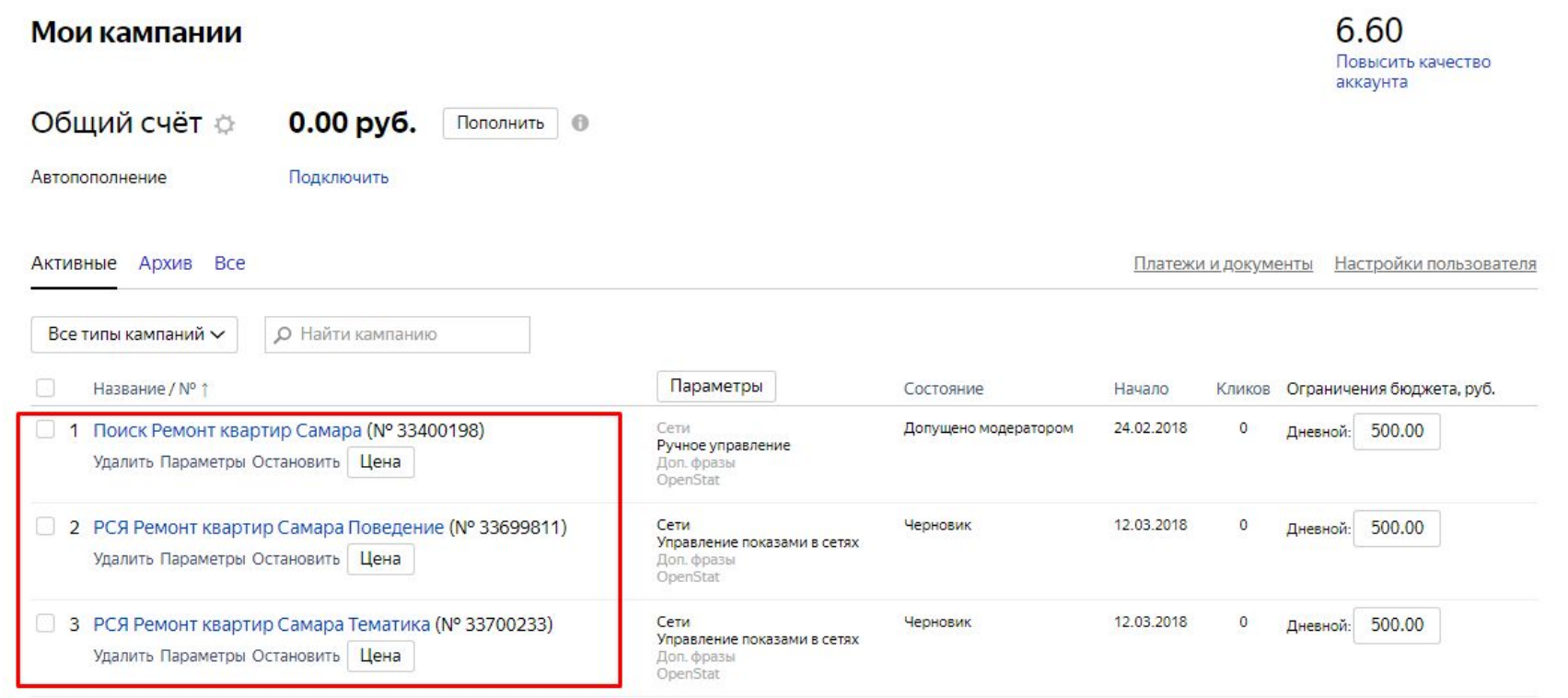

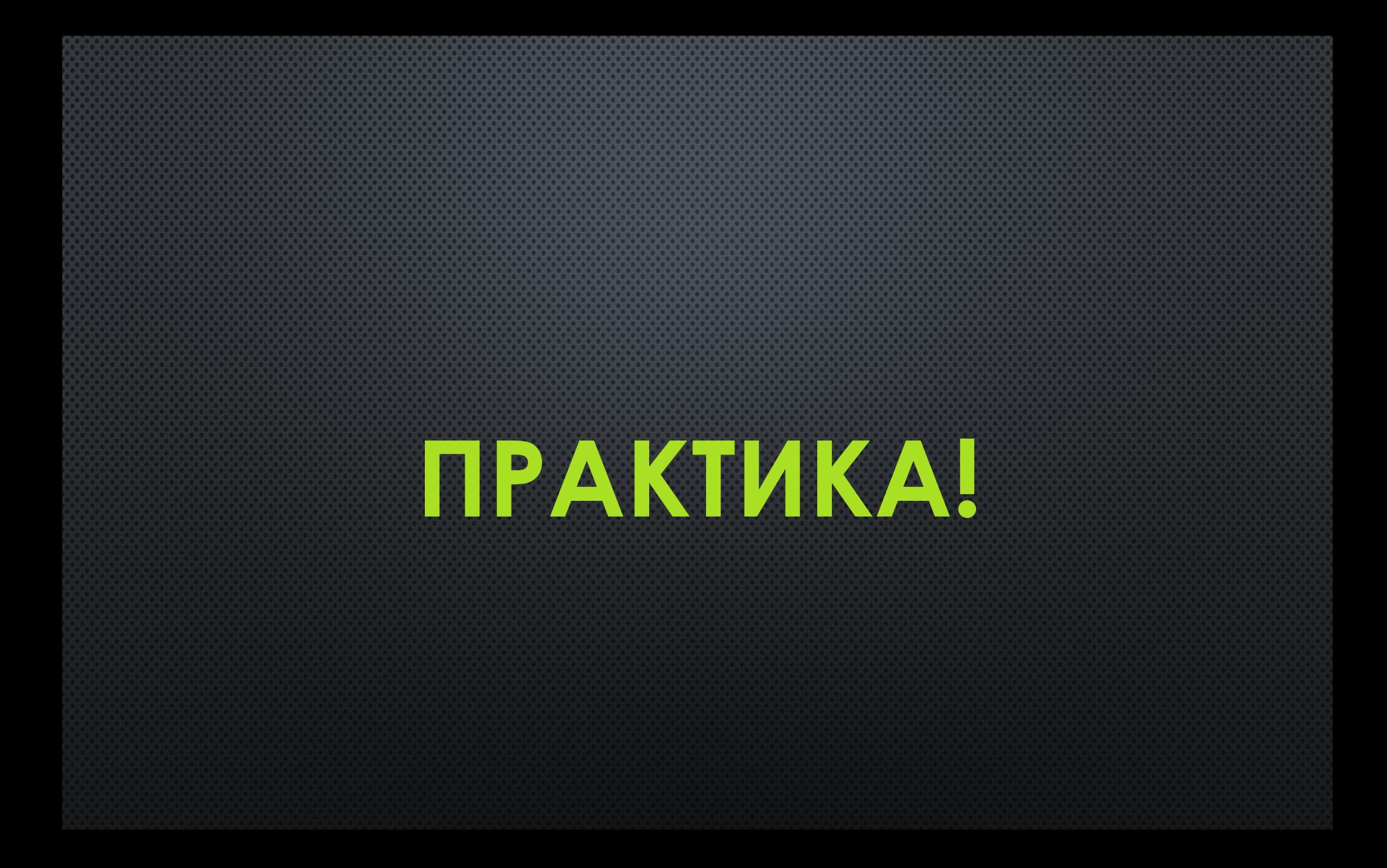

# КОМУ БЫЛО БЫ *MHTEPECHO HAVAMECCI* **HACIPAMBAIL KOHTEKCTHYIO PEKAAMY?**

# **НАПИШИТЕ «+»**

# КТО НАМЕРЕН УЖЕ В БЛИЖАЙШЕЕ **ВРЕМЯ ПОПРОБОВАТЬ СЕБЯ В РОАИ** СПЕЦИАЛИСТА ПО КОНТЕКСТНОЙ **PEKAAME?**

# КТО ХОТЕЛ БЫ, ЧТО БЫ Я **ПОМОГ ВАМ С НУЛЯ** НАСТРОИТЬ СВОЮ ПЕРВУЮ **BEKAYAMAY?**

## НАПИШИТЕ «Я»

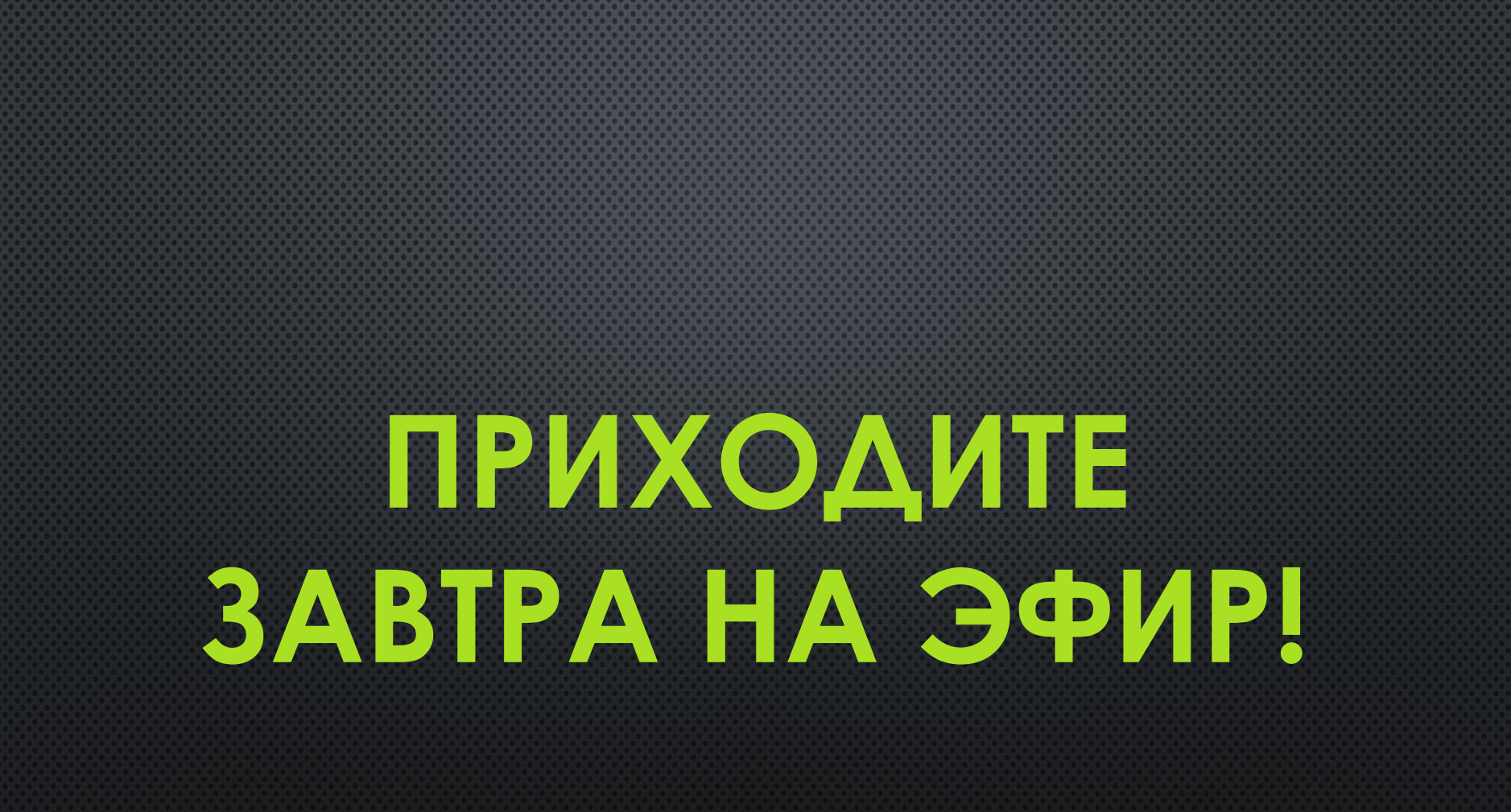

### **ПРЕЗЕНТАЦИЯ ПРОГРАММЫ**

# "МАСТЕР КОНТЕКСТНОЙ РЕКЛАМЫ"

4 ОКТЯБРЯ В 19:00 ПО МОСКВЕ

ВСЕХ УЧАСТНИКОВ ЖДУТ ОСОБЫЕ ПОДАРКИ!

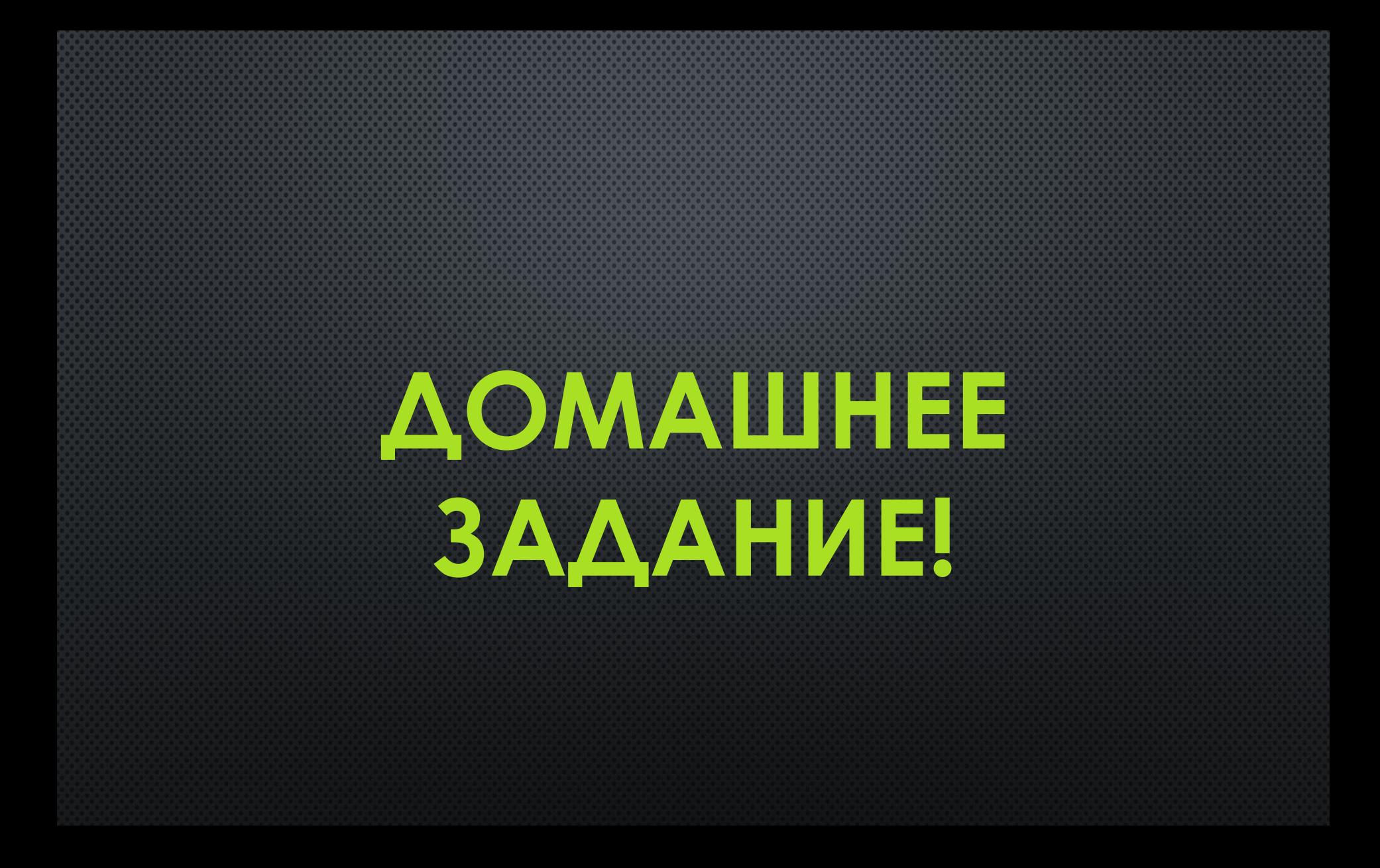

## **ДОМАШНЕЕ ЗАДАНИЕ**

- 1. Собрать 30 ключевых слов по настройке контекстной рекламы или для вашего **KAMEHTA**
- 2. Сохранить их себе в список
- З. ПРИСЛАТЬ СКРИНШОТ ИЛИ САМ СПИСОК В КОММЕНТАРИИ ПОД ПОСТОМ

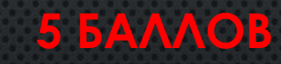

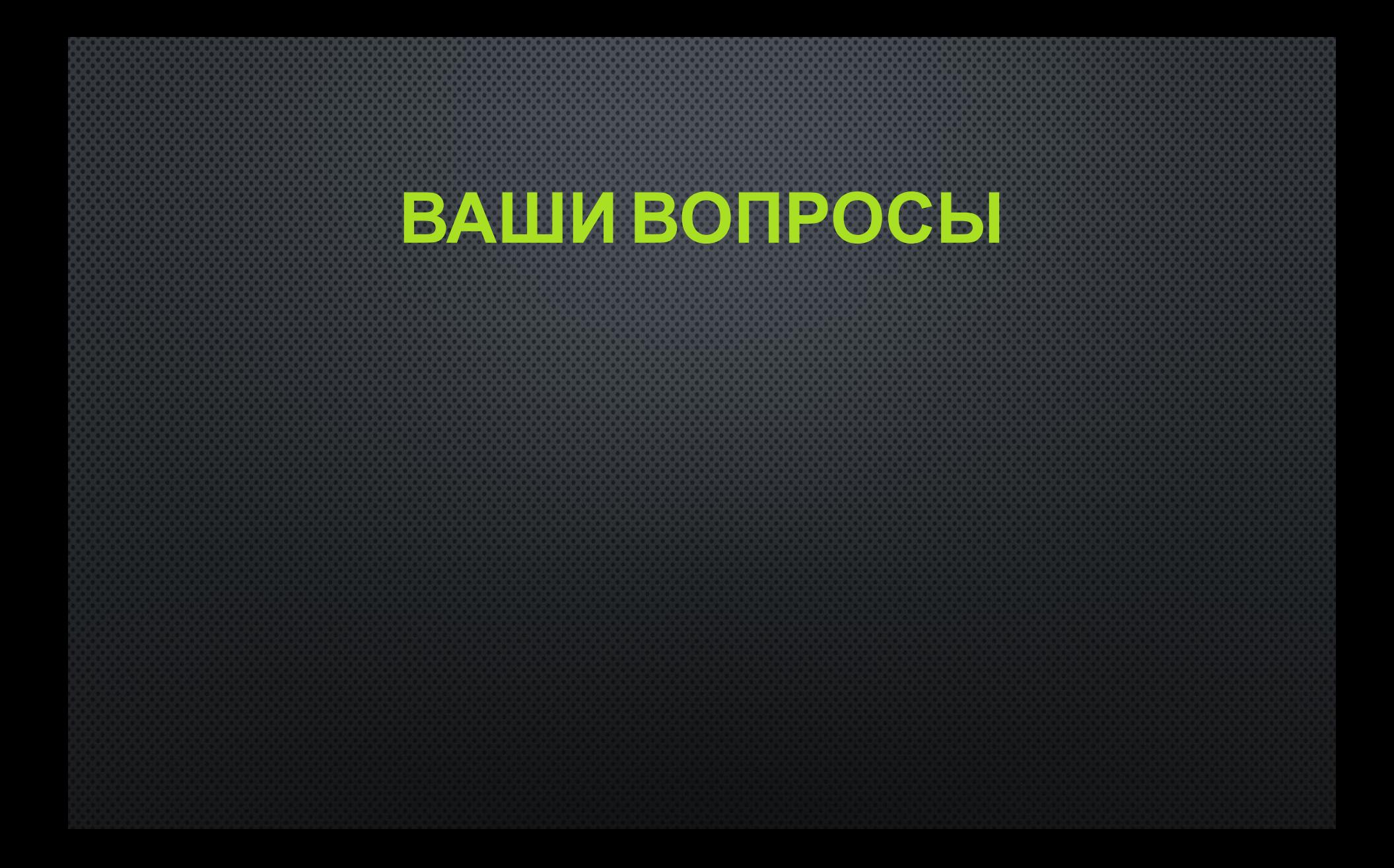